*Important Formulas of Business Metrics Formulas...* 1/12

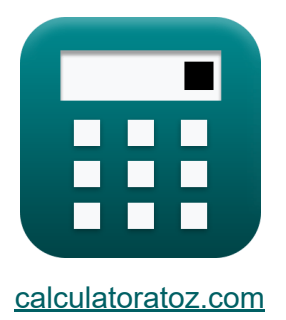

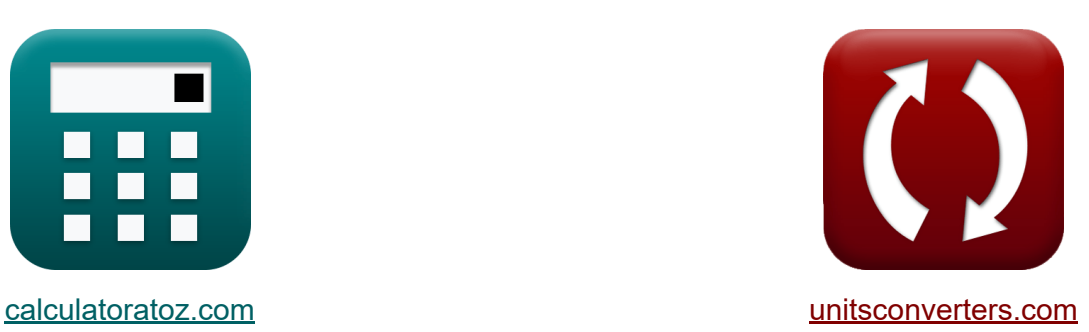

# **Fórmulas importantes de métricas de negócios Fórmulas**

[Calculadoras!](https://www.calculatoratoz.com/pt) Exemplos! [Conversões!](https://www.unitsconverters.com/pt)

Exemplos!

marca páginas **[calculatoratoz.com](https://www.calculatoratoz.com/pt)**, **[unitsconverters.com](https://www.unitsconverters.com/pt)**

Maior cobertura de calculadoras e crescente - **30.000+ calculadoras!** Calcular com uma unidade diferente para cada variável - **Conversão de unidade embutida!**

Coleção mais ampla de medidas e unidades - **250+ medições!**

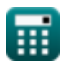

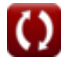

#### Sinta-se à vontade para COMPARTILHAR este documento com seus amigos!

*[Por favor, deixe seu feedback aqui...](https://docs.google.com/forms/d/e/1FAIpQLSf4b4wDgl-KBPJGChMJCxFlqrHvFdmw4Z8WHDP7MoWEdk8QOw/viewform?usp=pp_url&entry.1491156970=%20F%C3%B3rmulas%20importantes%20de%20m%C3%A9tricas%20de%20neg%C3%B3cios%20F%C3%B3rmulas)*

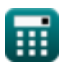

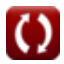

### **Lista de 16 Fórmulas importantes de métricas de negócios Fórmulas**

### **Fórmulas importantes de métricas de negócios**

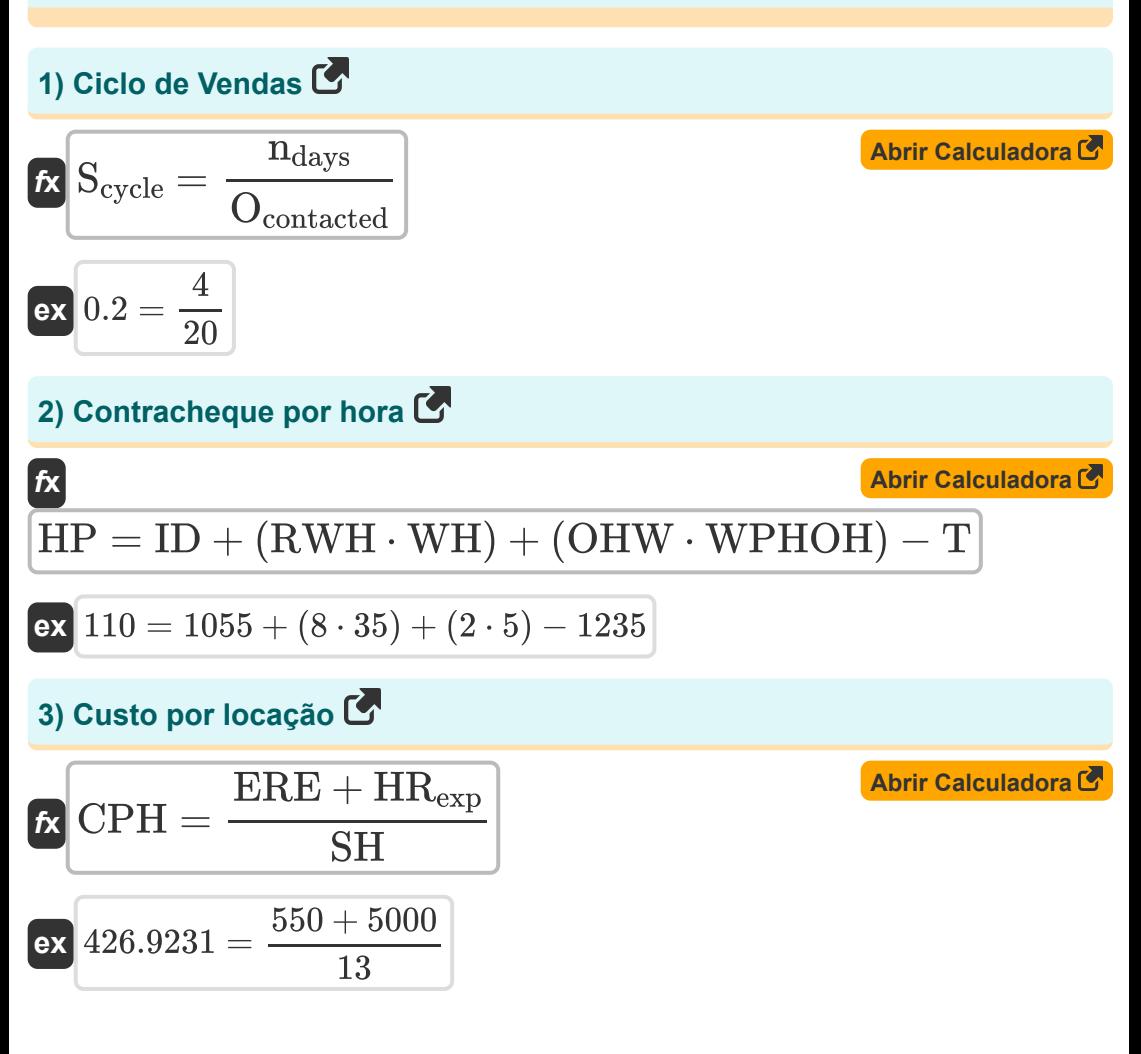

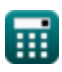

*Important Formulas of Business Metrics Formulas...* 4/12

4) EBIT 
$$
\overrightarrow{B}
$$
  
\nA) EBIT = R - OPEX  
\n6X EBIT = R - OPEX  
\n6Y 8746 = 10000 - 1254  
\n7X BDI =  $\overrightarrow{B}$  - 100  
\n8Y 166.6667 =  $\overrightarrow{25}$  - 100  
\n8Y 166.6667 =  $\overrightarrow{25}$  - 100  
\n9) Participação na receita dos requisitos  $\overrightarrow{C}$   
\n16X RS<sub>req</sub> =  $\frac{B_{\text{purchases}}}{C_{\text{purchased}}}$   
\n17 Penteração de mercado  $\overrightarrow{C}$   
\n18X NP =  $\overrightarrow{C_{\text{p}}}$  - 100  
\n19) Pentração de mercado  $\overrightarrow{C}$   
\n100 (Abrir Calculadora  $\overrightarrow{C}$ )  
\n21 Penteração de mercado  $\overrightarrow{C}$   
\n230 =  $\overrightarrow{30000}$  - 100

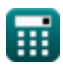

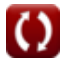

*Important Formulas of Business Metrics Formulas...* 5/12

8) Preço de venda do cliente (3)  
\n**EXECUTE:** 
$$
OSP = CP + (PM\% \cdot CP)
$$
  
\n**EXECUTE:**  $300 = 100 + (2 \cdot 100)$   
\n9) Taxa composta de crescimento anual (5)  
\n**EXECUTE:**  $CAGR = \left(\left(\left(\frac{EV}{SV}\right)^{\frac{1}{\text{hy}}}\right) - 1\right) \cdot 100$   
\n**EXECUTE:**  $10.75663 = \left(\left(\left(\frac{25000}{15000}\right)^{\frac{1}{5}}\right) - 1\right) \cdot 100$   
\n10) Taxa de absentéismo (5)  
\n**EXECUTE:**  $AR = \frac{TUL}{NWD} \cdot 100$   
\n**EXECUTE:**  $6 = \frac{15}{250} \cdot 100$   
\n11) Taxa de conversão do site (6)  
\n**EXECUTE:**  $CR = \left(\frac{TGC}{n_{vis}}\right) \cdot 100$   
\n**EXECUTE:**  $100$   
\n**EXECUTE:**  $100$   
\n**EXECUTE:**  $100$   
\n**EXECUTE:**  $100$   
\n**EXECUTE:**  $100$   
\n**EXECUTE:**  $100$   
\n**EXECUTE:**  $100$   
\n**EXECUTE:**  $100$   
\n**EXECUTE:**  $100$   
\n**EXECUTE:**  $100$   
\n**EXECUTE:**  $100$   
\n**EXECUTE:**  $100$   
\n**EXECUTE:**  $100$   
\n**EXECUTE:**  $100$   
\n**EXECUTE:**  $100$   
\n**EXECUTE:**  $100$   
\n**EXECUTE:**  $100$   
\n**EXECUTE:**  $100$   
\n**EXECUTE:**  $100$   
\n**EXECUTE:**  $100$   
\n**EXECUTE:**  $100$   
\n**EXECUTE:**

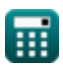

 $\bullet$ 

*Important Formulas of Business Metrics Formulas...* 6/12

**[Abrir Calculadora](https://www.calculatoratoz.com/pt/sales-win-rate-calculator/Calc-43397)  [Abrir Calculadora](https://www.calculatoratoz.com/pt/customer-retention-rate-calculator/Calc-43406)  [Abrir Calculadora](https://www.calculatoratoz.com/pt/employee-turnover-rate-calculator/Calc-43706)  [Abrir Calculadora](https://www.calculatoratoz.com/pt/customer-lifetime-value-calculator/Calc-43232)  12) Taxa de ganho de vendas** *f***x ex 13) Taxa de retenção de clientes**  *f***x ex 14) Taxa de rotatividade de funcionários**  *f***x ex 15) Valor vitalício do cliente**  *f***x ex** SWR = ( Opportunitieswon Ocontacted ) ⋅ 100 250 = ( 50 20 ) ⋅ 100 CRR = nec − ncb ncb 4.263158 = 100 − 19 19 ETR = ( Esep AVGemp ) ⋅ 100 1.5 = ( 3 200 ) ⋅ 100 CLV = (ACV ⋅ ACL) − CAC 110000 = (2000 ⋅ 60) − 10000

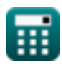

*Important Formulas of Business Metrics Formulas...* 7/12

## **16) Valor vitalício do cliente com taxa de desconto**

$$
\kappa\text{CLV} = \frac{\text{Cm} \cdot \text{CRR}}{1 + \text{DR} - \text{CRR}}
$$
\n
$$
\text{ex } 3.885714 = \frac{8 \cdot 4.25}{1 + 12 - 4.25}
$$

圜

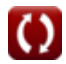

**[Abrir Calculadora](https://www.calculatoratoz.com/pt/customers-lifetime-value-with-discount-rate-calculator/Calc-43415)** 

### **Variáveis Usadas**

- **ACL** Custo médio da vida do cliente
- **ACV** Custo Médio do Valor do Cliente
- **AR** Taxa de absenteísmo
- **AVGemp** Número Médio de Funcionários
- **Bpurchases** Compras de marca
- **BDI** Índice de Desenvolvimento de Marca
- **Cpurchased** Total de categorias adquiridas por compradores de marcas
- **CAC** Custo de aquisição do cliente
- **CAGR** Taxa composta de crescimento anual
- **CLV** Valor vitalício do cliente
- **Cm** Margem de contribuição
- **CP** Preço de custo
- **CPH** Custo por locação
- **CR** Taxa de conversão do site
- **CRR** Taxa de retenção de clientes
- **CSP** Preço de venda do cliente
- **DR** Taxa de desconto
- **Esep** Funcionários separados
- **EBIT** Lucro antes de juros e impostos
- **ERE** Despesas de recrutamento externo
- **ETR** Taxa de rotatividade de funcionários
- **EV** Valor final
- **HP** Contracheque por hora

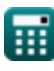

*Important Formulas of Business Metrics Formulas... Bloodyne Communisty Reserves the State State State State State* 

- **HRexp** Despesas internas de recursos humanos
- **ID** Renda até a data
- **MP** Penetração de mercado
- **n** Clientes  $\bullet$
- **ndays** Dias gastos em vendas ganhas
- **nvis** Número de visitas  $\bullet$
- **n<sup>y</sup>** Número de anos para acompanhar o crescimento  $\bullet$
- **ncb** Clientes no início
- **nec** Clientes existentes
- **NWD** Número de dias úteis
- **Ocontacted** Oportunidades de vendas contatadas
- **OHW** Horas extras trabalhadas
- **OPEX** Despesa operacional
- **Opportunitieswon** Oportunidades de vendas conquistadas
- **PM%** Porcentagem da margem de lucro
- **R** Receita
- **RSreq** Participação na receita do requisito  $\bullet$
- **RWH** Horário normal de trabalho
- **S** Porcentagem de vendas da marca  $\bullet$
- **Scycle** Ciclo de Vendas
- **SH** Contratações bem-sucedidas
- **SV** Valor inicial
- **SWR** Taxa de ganho de vendas
- **T** Impostos
- **TGC** Conclusão total da meta

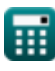

*Important Formulas of Business Metrics Formulas...* 10/12

- **TMS** Segmento total de mercado
- **TP** População total
- **TUL** Total de licenças não planejadas
- **WH** Salários pagos por hora
- **WPHOH** Salários pagos por hora de horas extras

## **Constantes, Funções, Medidas usadas**

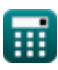

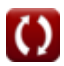

*Important Formulas of Business Metrics Formulas...* 12/12

#### **Verifique outras listas de fórmulas**

**Fórmulas Importantes de Negócios Fórmulas**

> Sinta-se à vontade para COMPARTILHAR este documento com seus amigos!

#### **PDF Disponível em**

[English](https://www.calculatoratoz.com/PDF/Nodes/12804/Important-formulas-of-business-metrics_en.PDF) [Spanish](https://www.calculatoratoz.com/PDF/Nodes/12804/Important-formulas-of-business-metrics_es.PDF) [French](https://www.calculatoratoz.com/PDF/Nodes/12804/Important-formulas-of-business-metrics_fr.PDF) [German](https://www.calculatoratoz.com/PDF/Nodes/12804/Important-formulas-of-business-metrics_de.PDF) [Russian](https://www.calculatoratoz.com/PDF/Nodes/12804/Important-formulas-of-business-metrics_ru.PDF) [Italian](https://www.calculatoratoz.com/PDF/Nodes/12804/Important-formulas-of-business-metrics_it.PDF) [Portuguese](https://www.calculatoratoz.com/PDF/Nodes/12804/Important-formulas-of-business-metrics_pt.PDF) [Polish](https://www.calculatoratoz.com/PDF/Nodes/12804/Important-formulas-of-business-metrics_pl.PDF) [Dutch](https://www.calculatoratoz.com/PDF/Nodes/12804/Important-formulas-of-business-metrics_nl.PDF)

*6/12/2024 | 6:23:56 AM UTC [Por favor, deixe seu feedback aqui...](https://docs.google.com/forms/d/e/1FAIpQLSf4b4wDgl-KBPJGChMJCxFlqrHvFdmw4Z8WHDP7MoWEdk8QOw/viewform?usp=pp_url&entry.1491156970=%20F%C3%B3rmulas%20importantes%20de%20m%C3%A9tricas%20de%20neg%C3%B3cios%20F%C3%B3rmulas)*

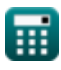